Google Map

Windows

Microsoft Internet Explorer 6.0 Mozilla Firefox Safari Google Chrome

Internet Explorer 6.0 SP2

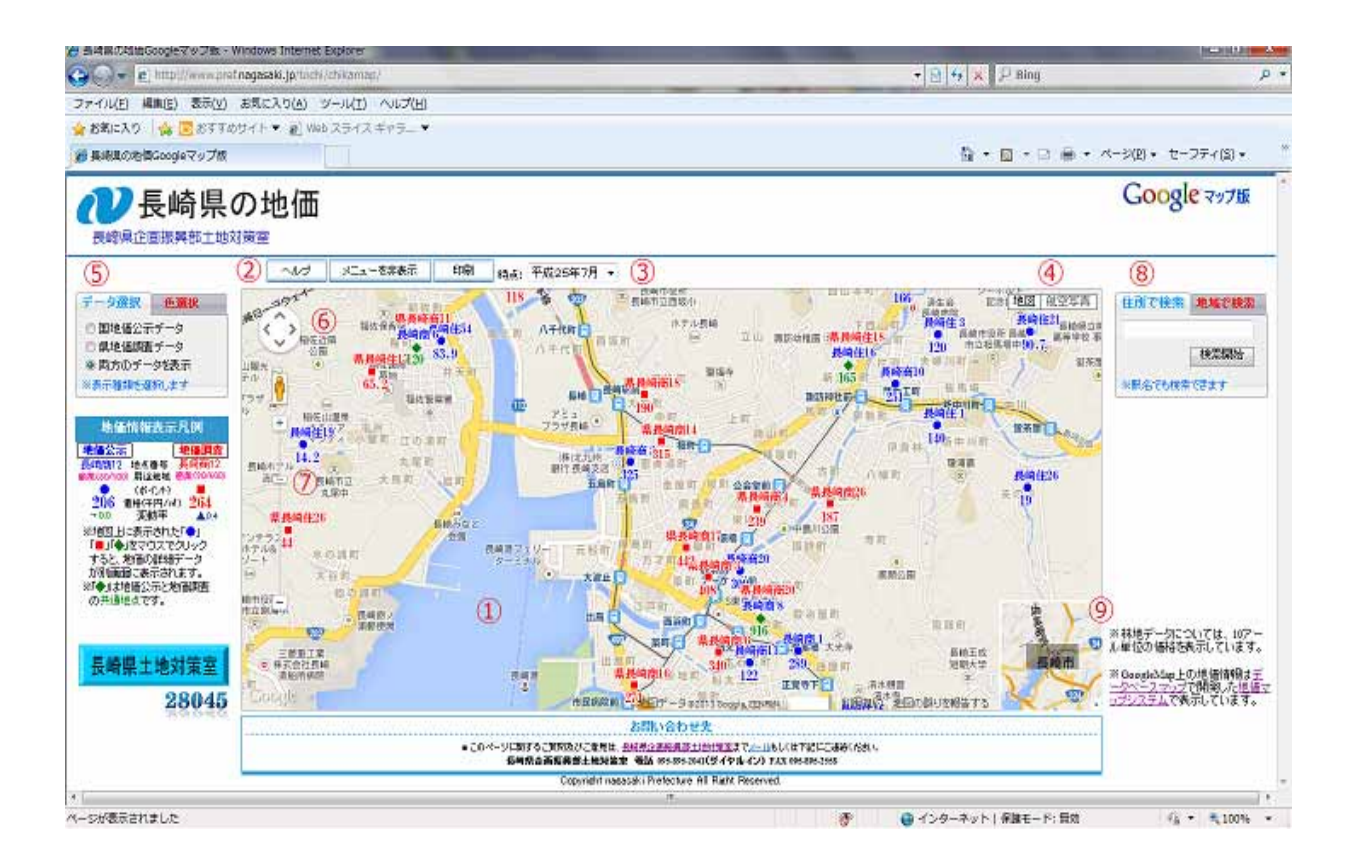

Google Map

Google Map

 $10$ 

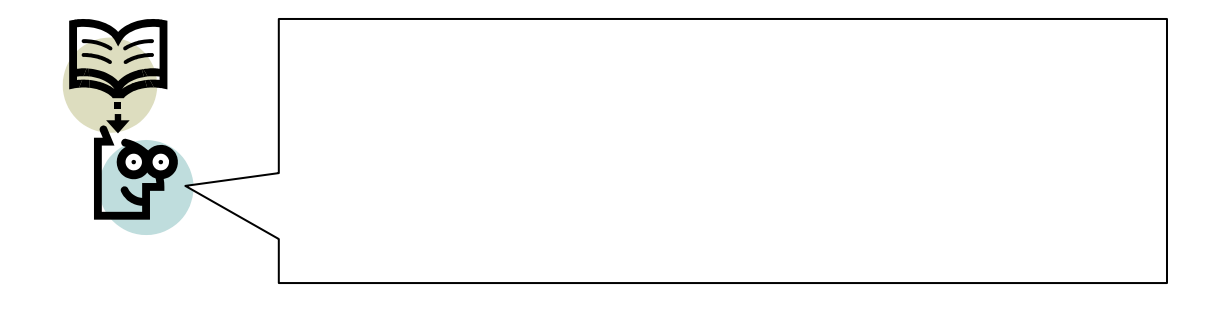

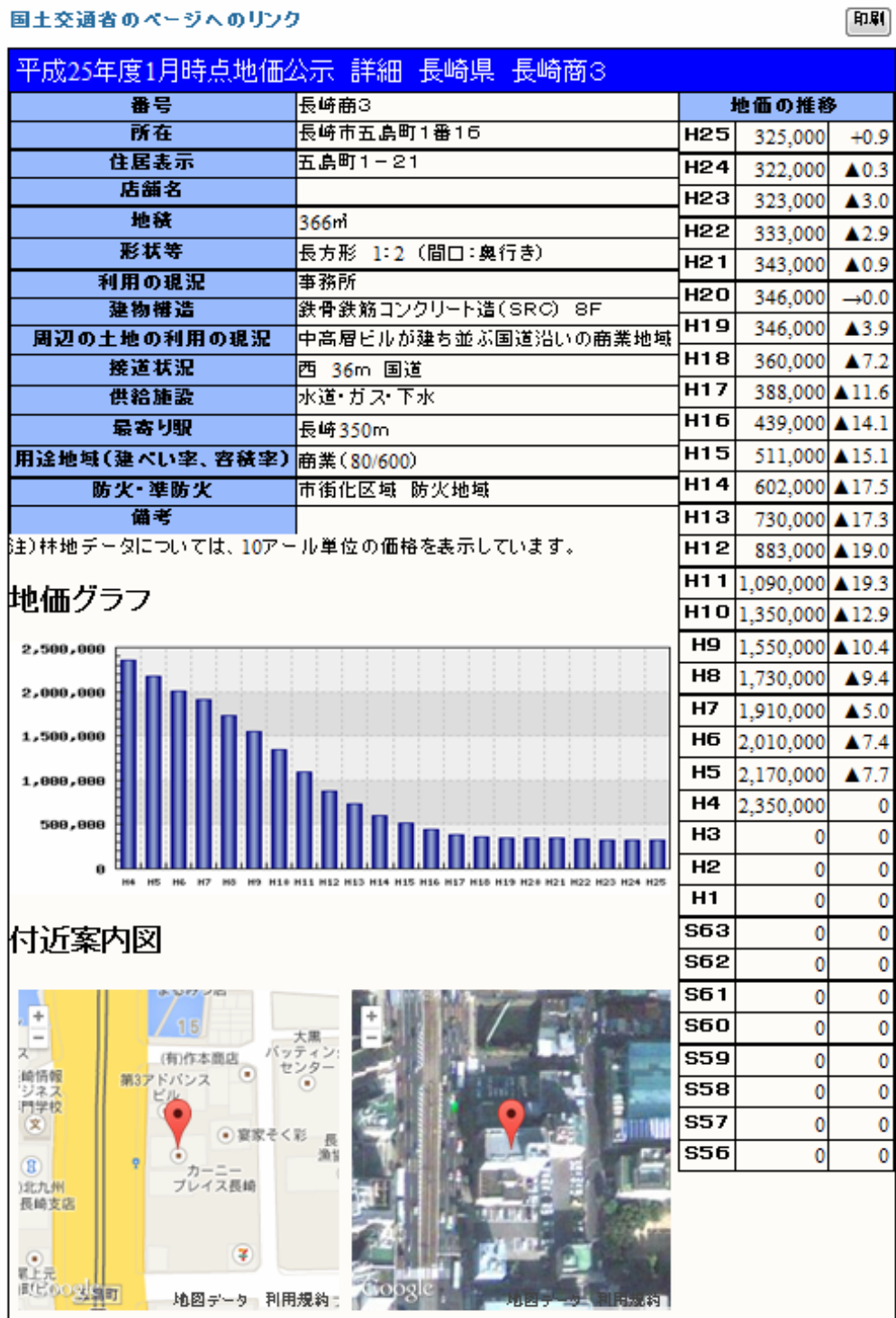

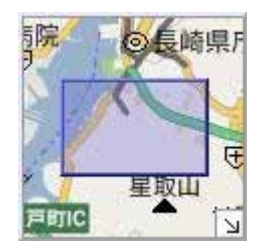

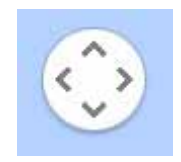

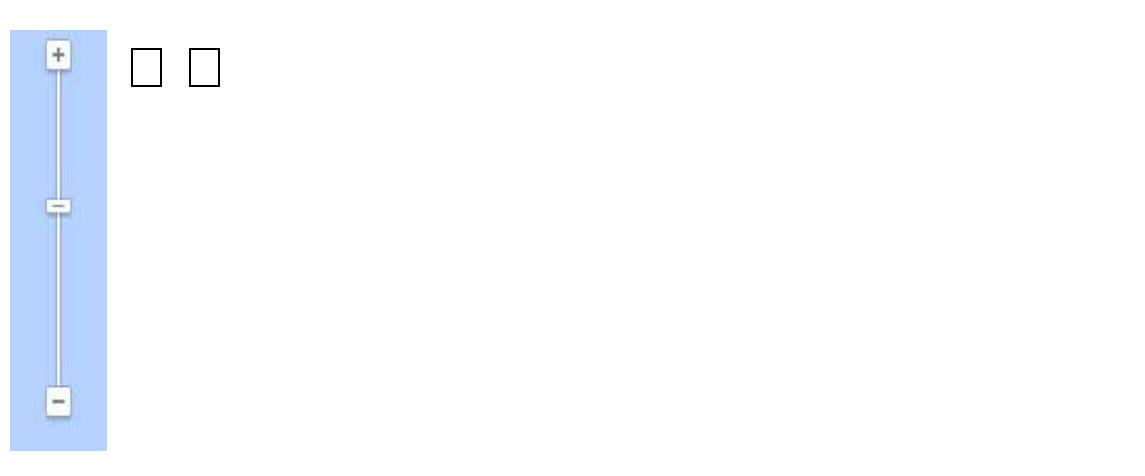

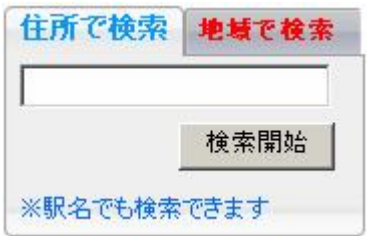

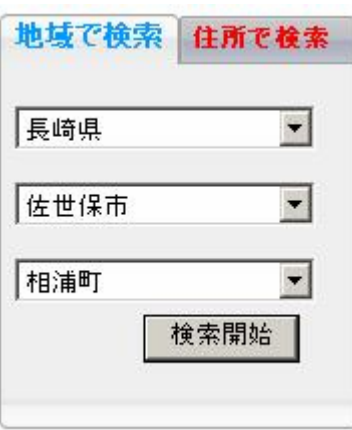

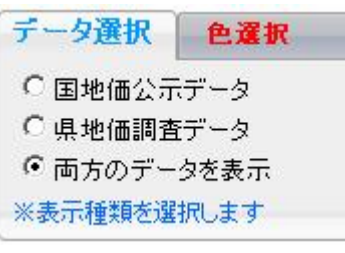

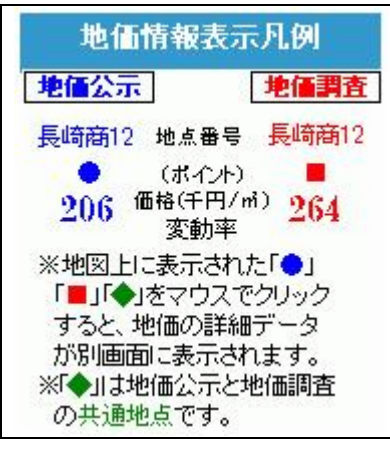

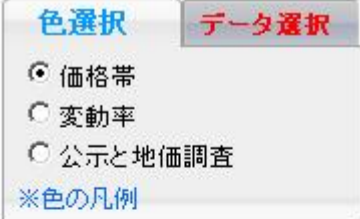

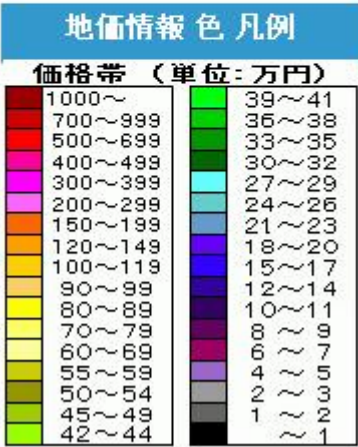

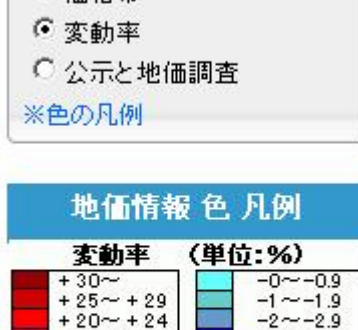

データ選択

色選択

○ 価格帯

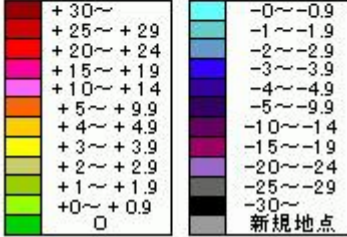

- 6 -

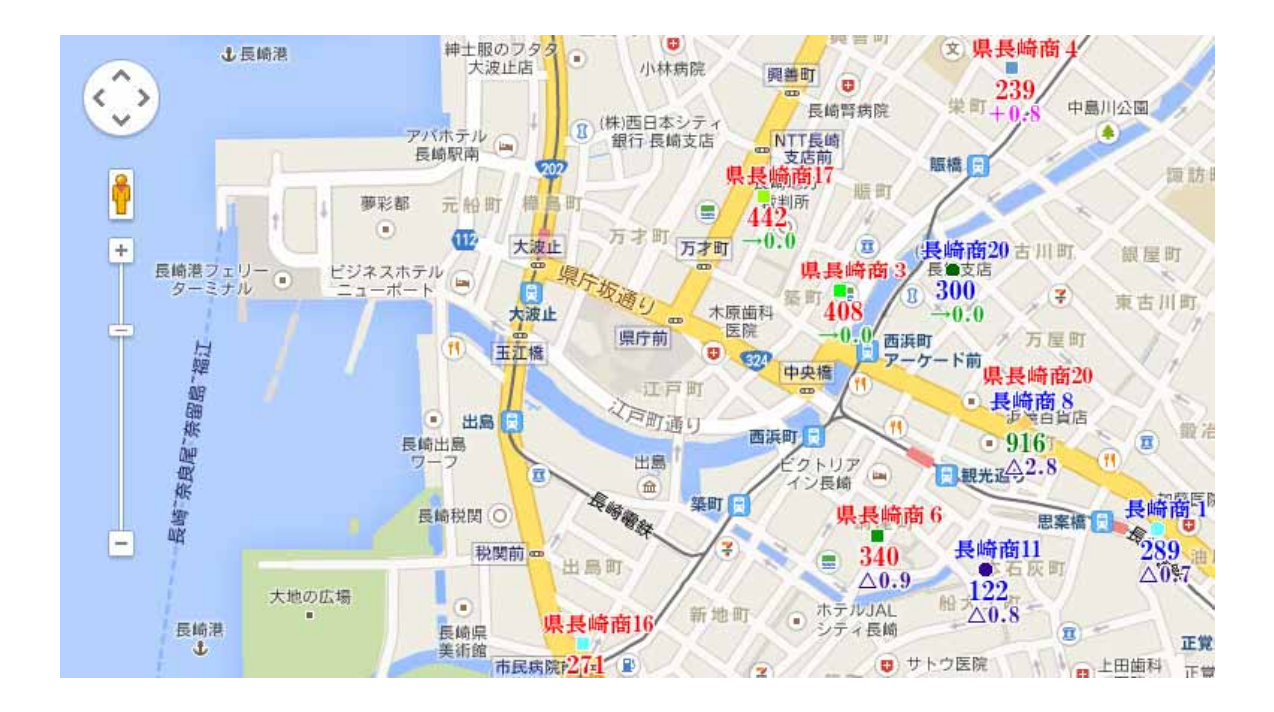